#### *Tools list – Toolbar*

The tools are presented by their grouping in the user interface (menus and toolbox). The ApUtilities tools are not addressed here, as they are general-purpose utilities not related to the functionality of Arc Hydro tools.

### **Terrain Preprocessing**

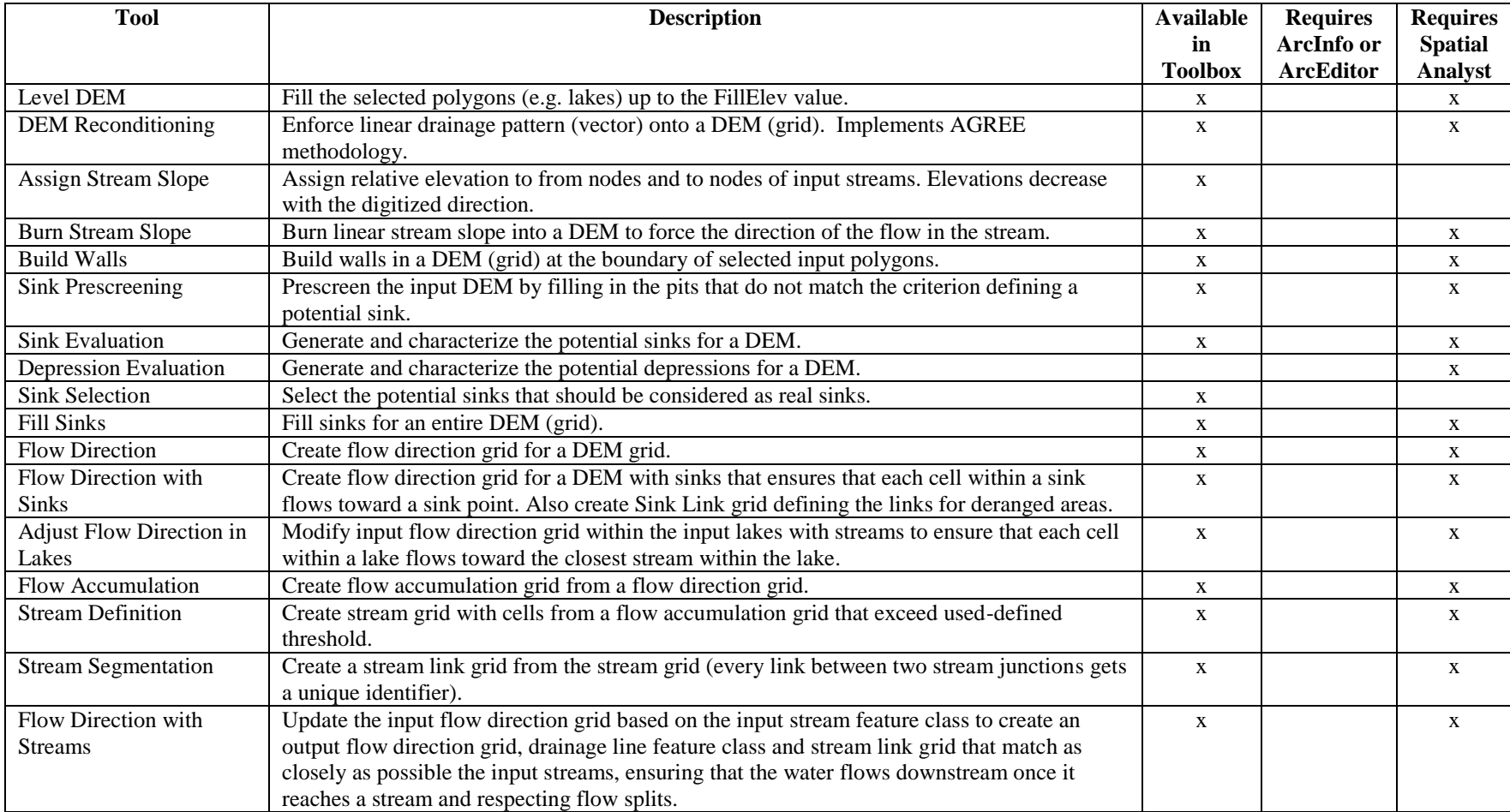

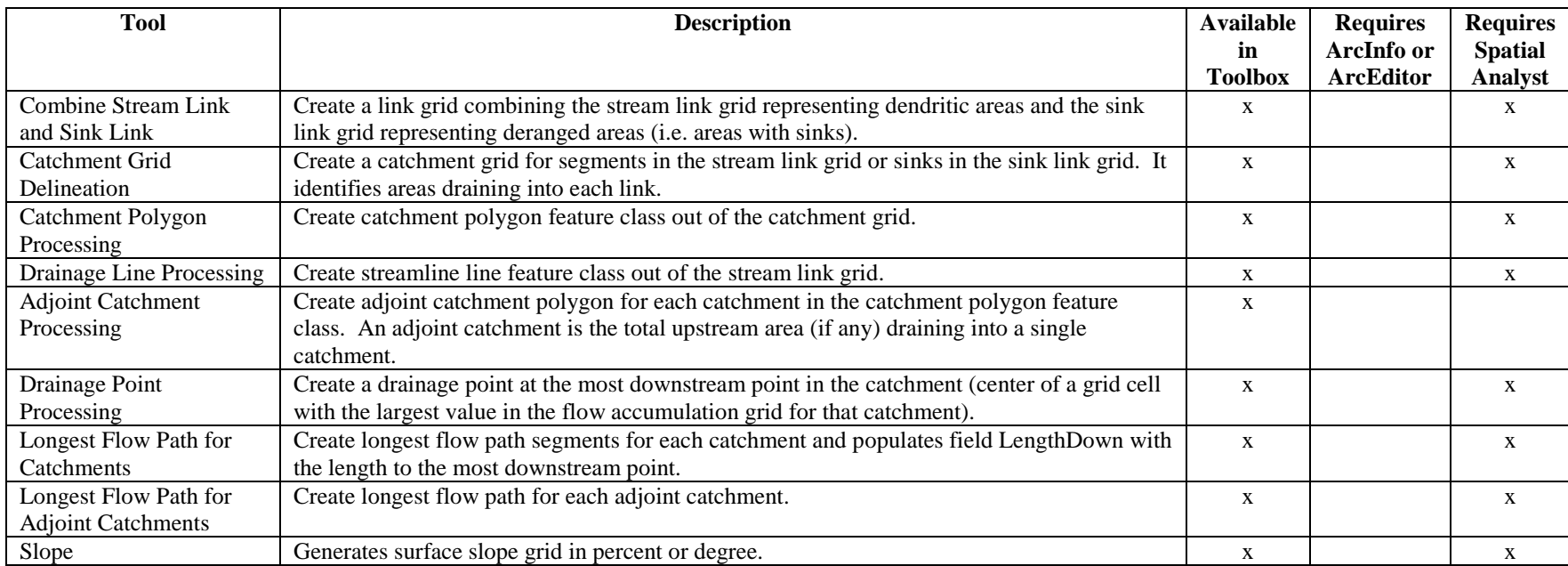

## **Terrain Morphology**

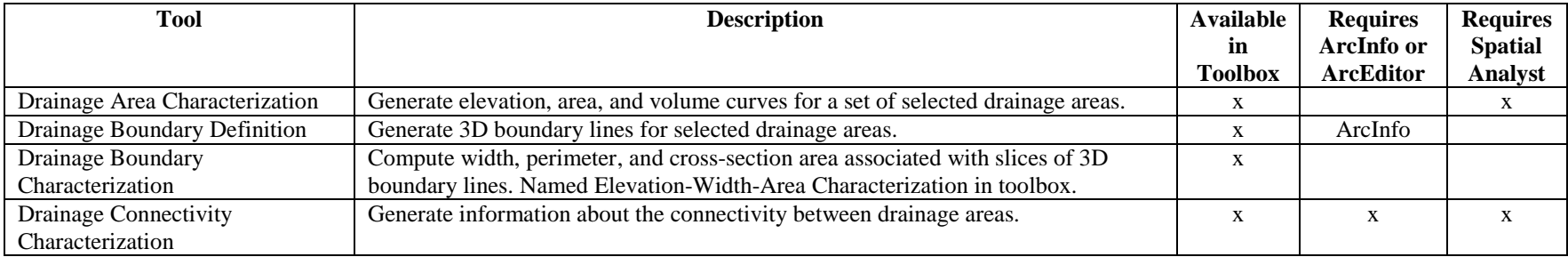

### **Watershed Processing**

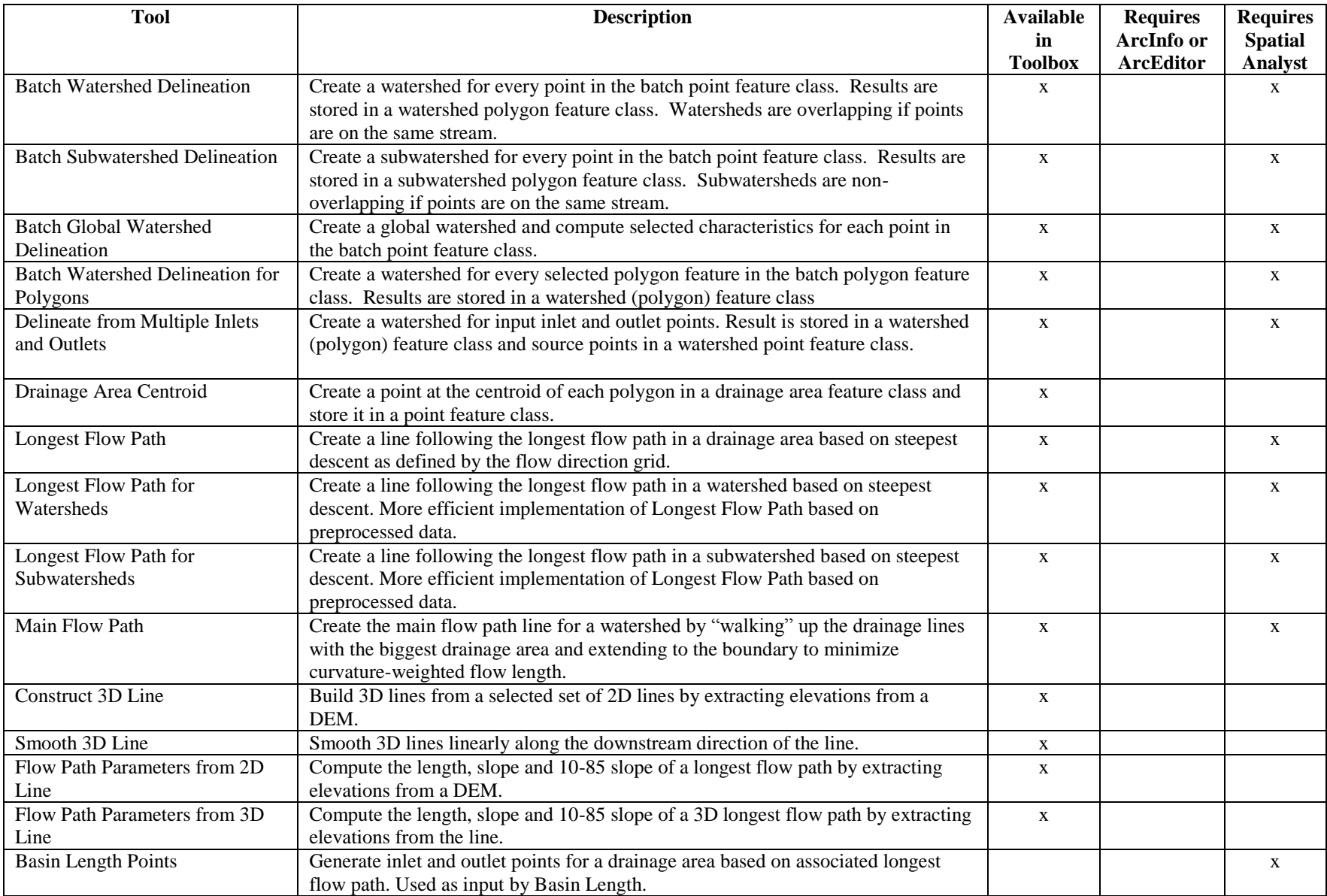

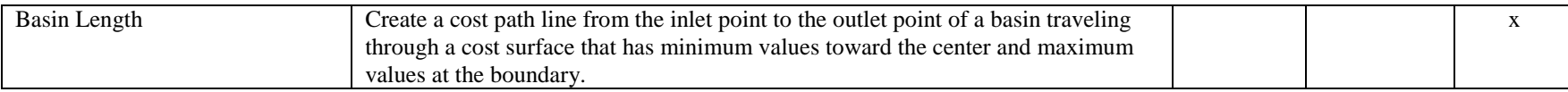

#### **Attribute Tools**

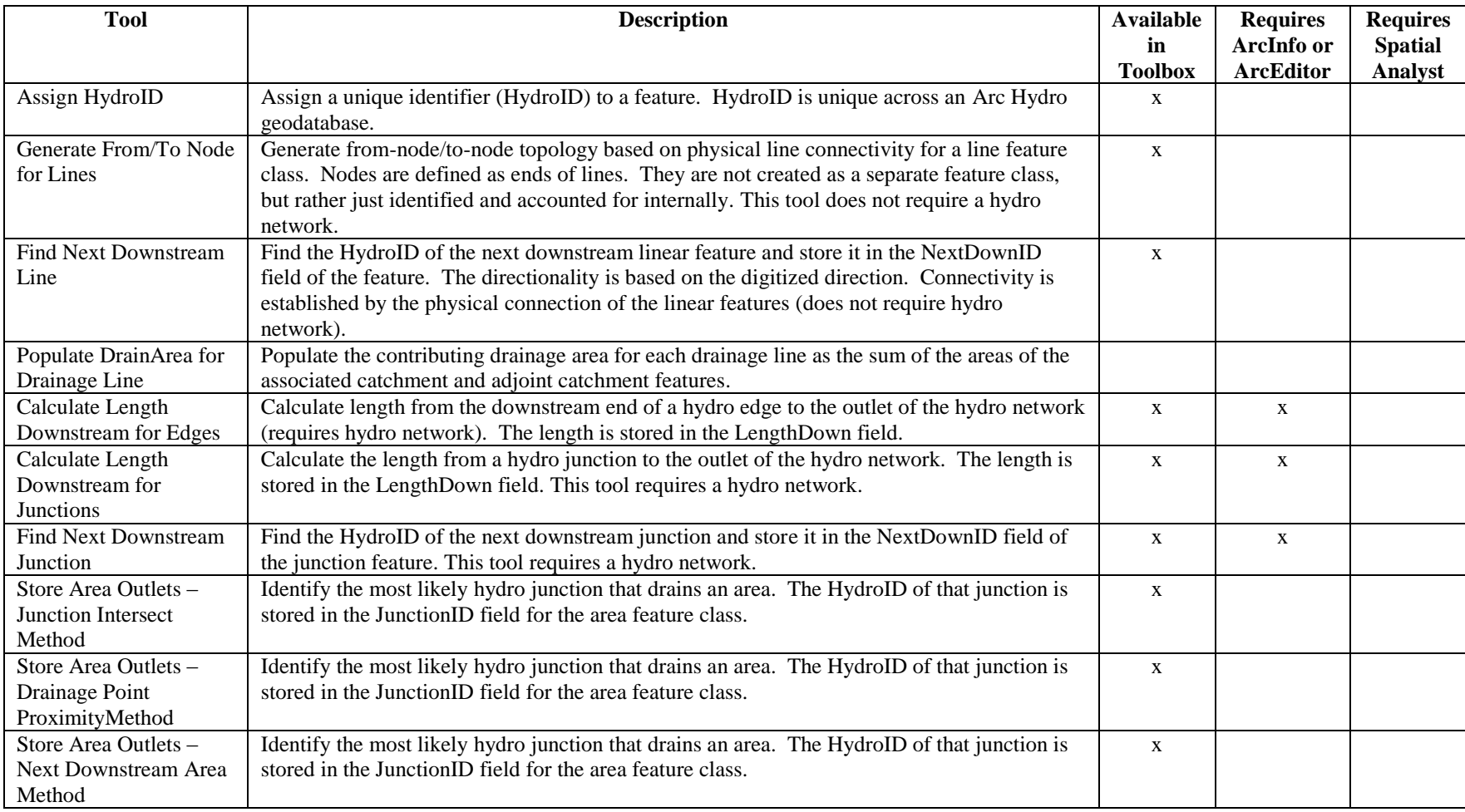

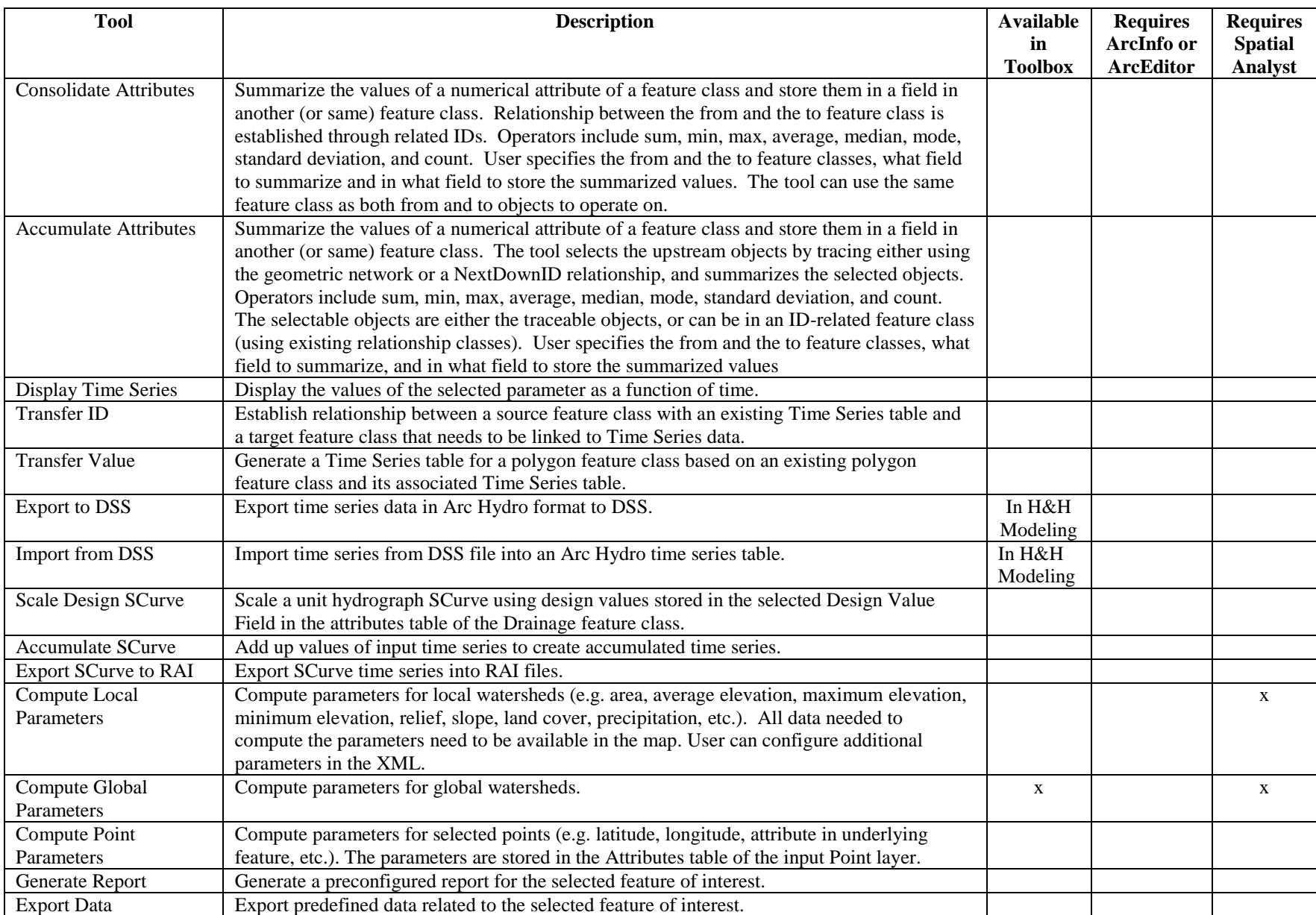

#### **Network Tools**

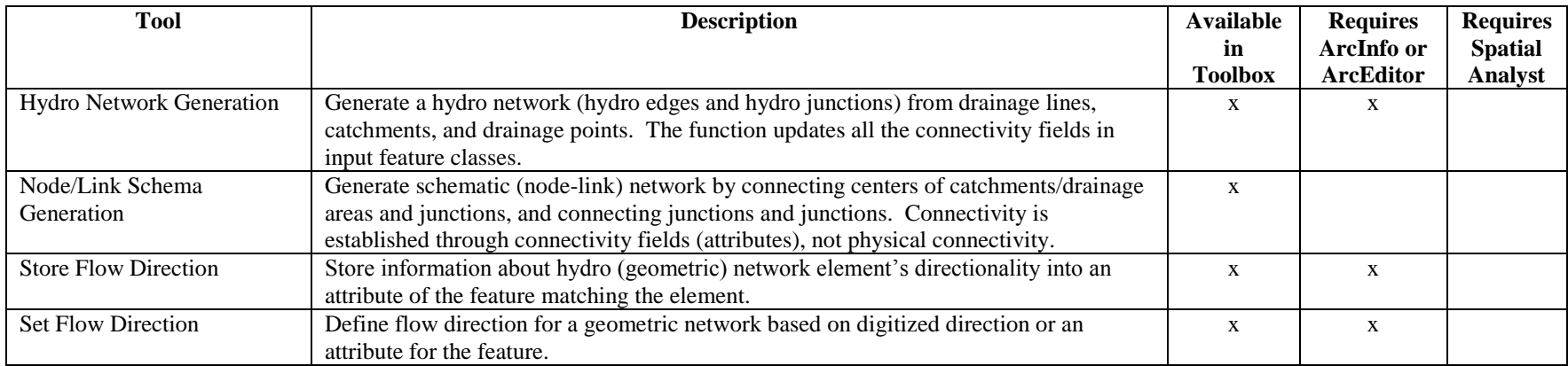

#### **Buttons and Tools**

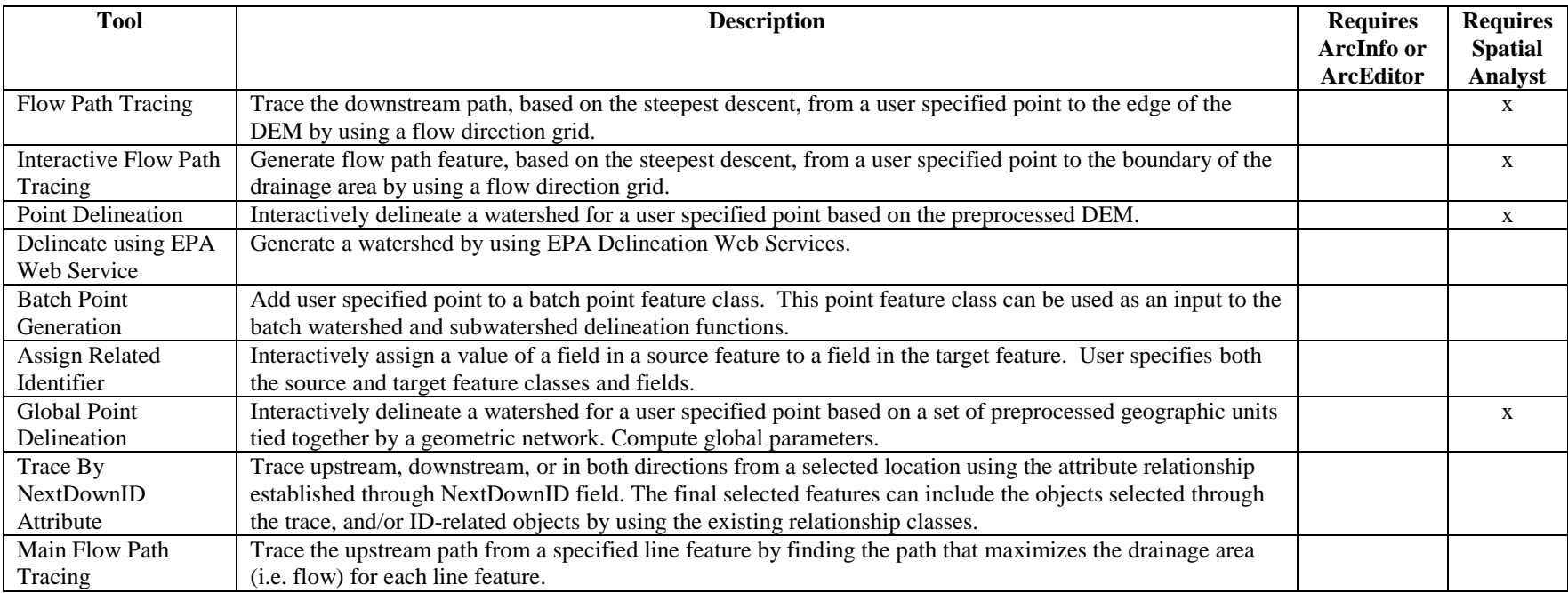

#### *Tools list – Toolbox*

The following functions are only available in the Arc Hydro toolbox (i.e. in the geoprocessing environment).

#### **Arc Hydro Setup**

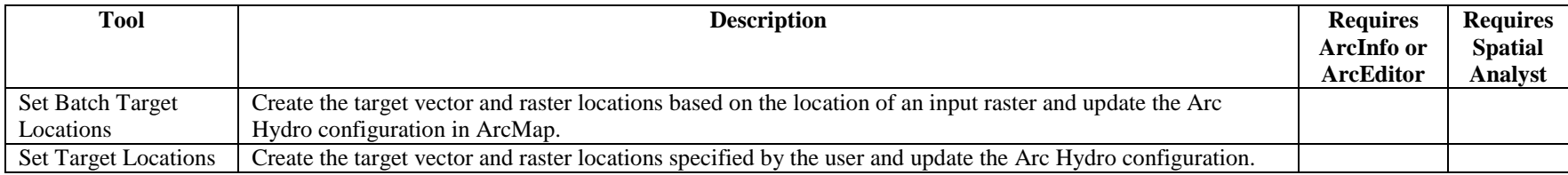

#### **Attribute Tools**

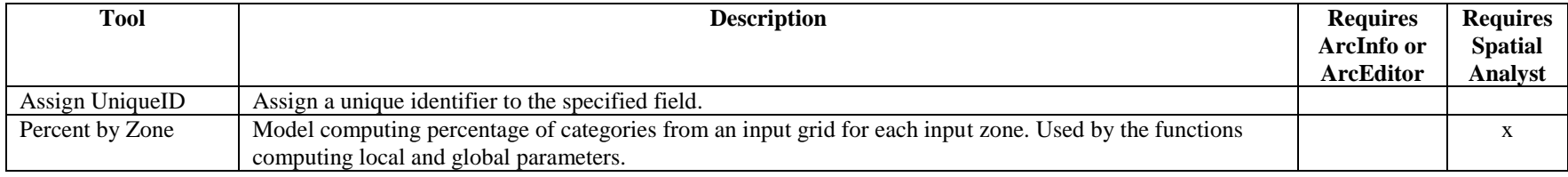

### **GIS Data Exchange/Export to Excel**

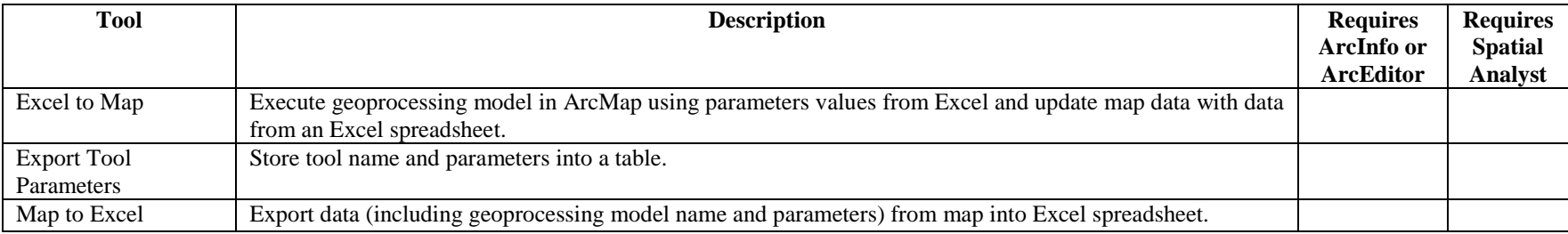

### **GIS Data Exchange/GWIS to FEMA**

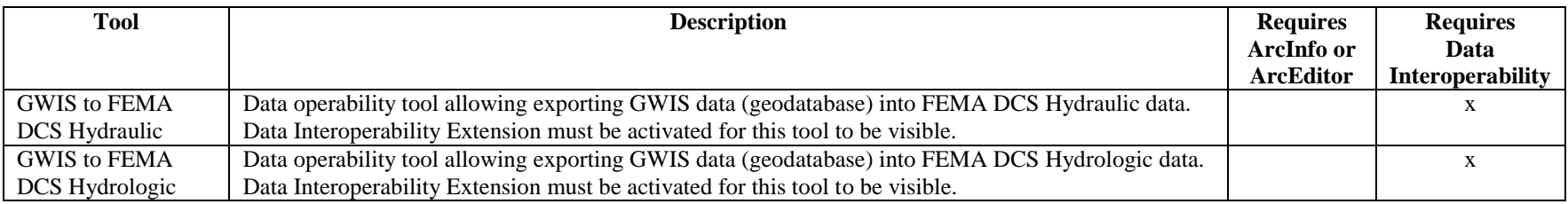

### **GIS Data Exchange/XML Exchange**

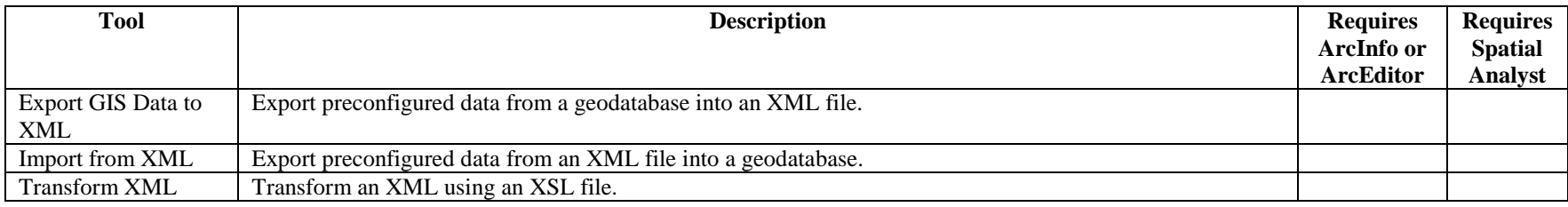

# **H&H Modeling/GeoICPR**

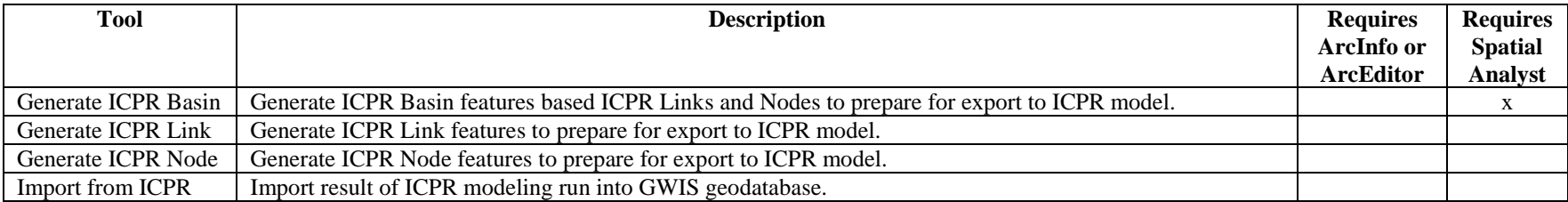

### **H&H Modeling/Green and Ampt**

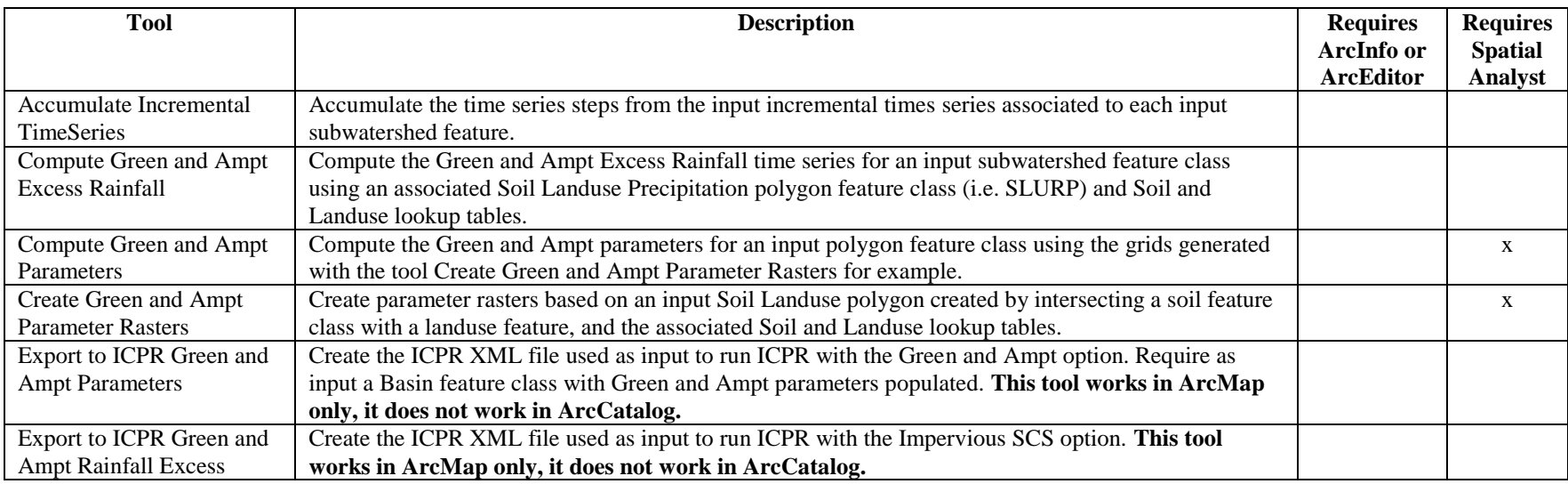

## **H&H Modeling/Map to Map**

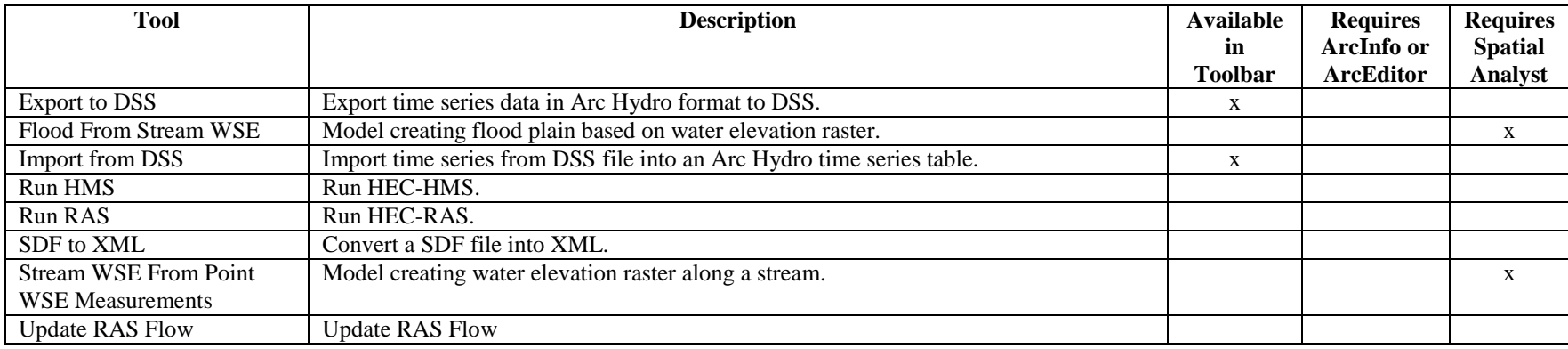

### **H&H Modeling/Time of Concentration**

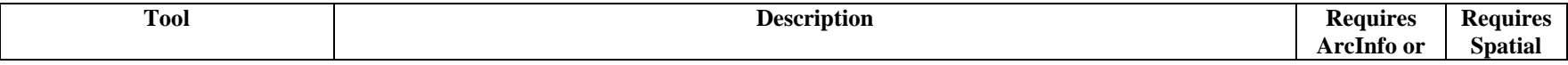

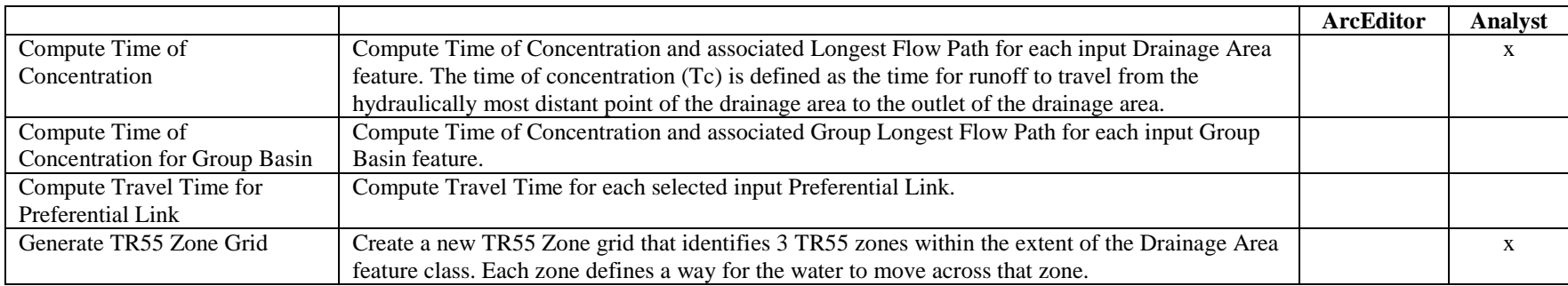

# **Terrain Morphology/AH Connectivity Refinement**

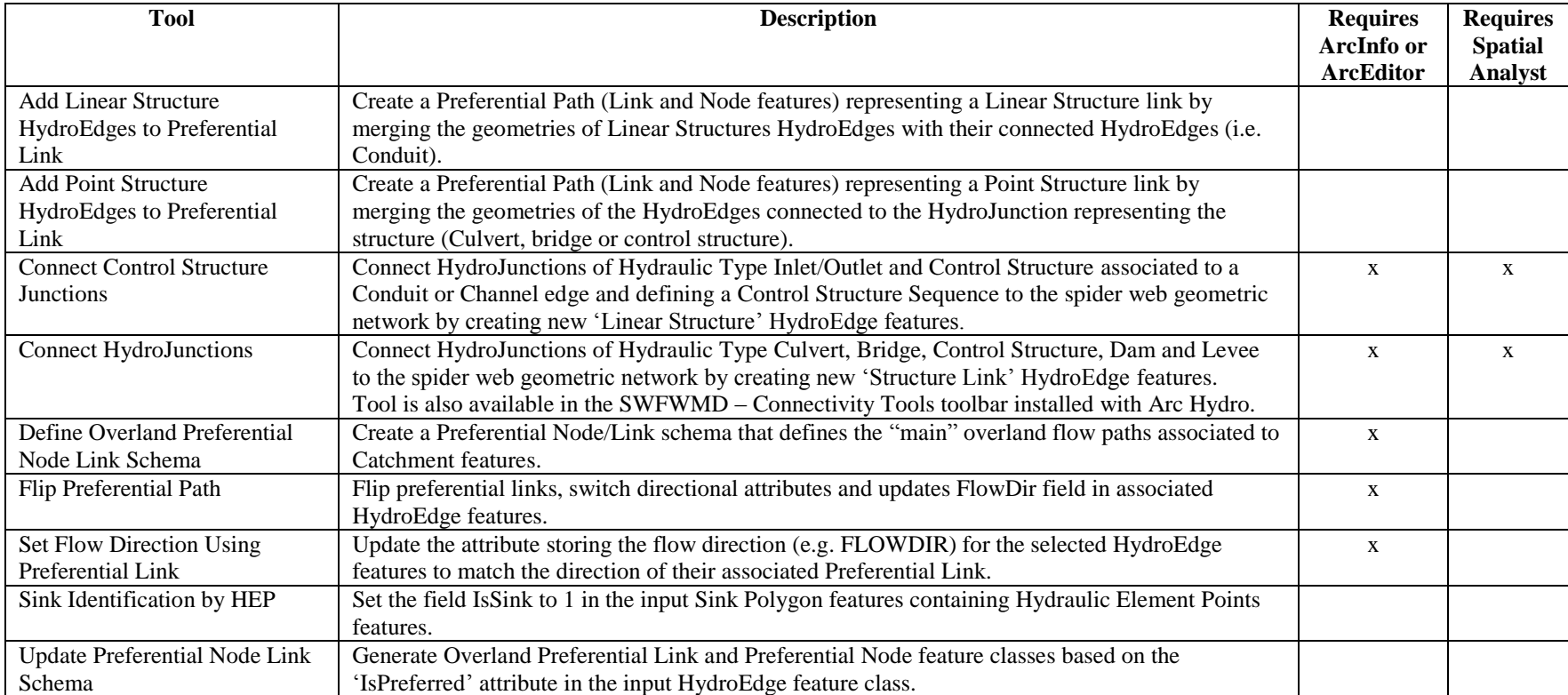

### **Terrain Morphology/Drainage Boundary Processing**

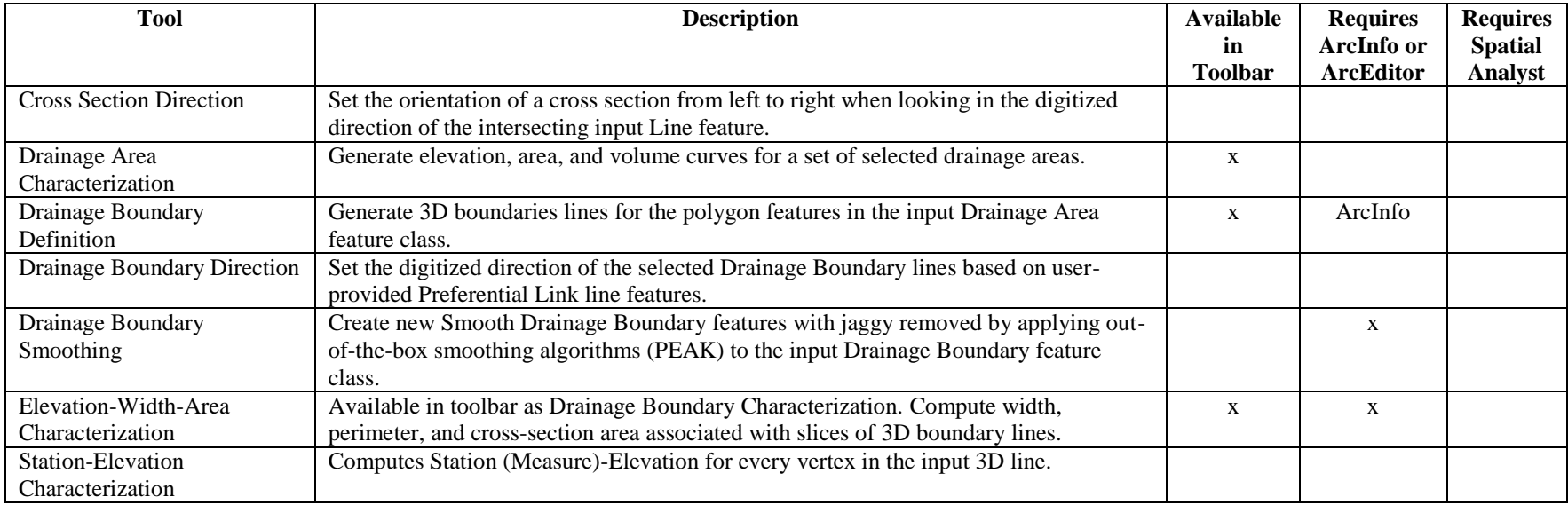

### **Terrain Morphology/Grouping**

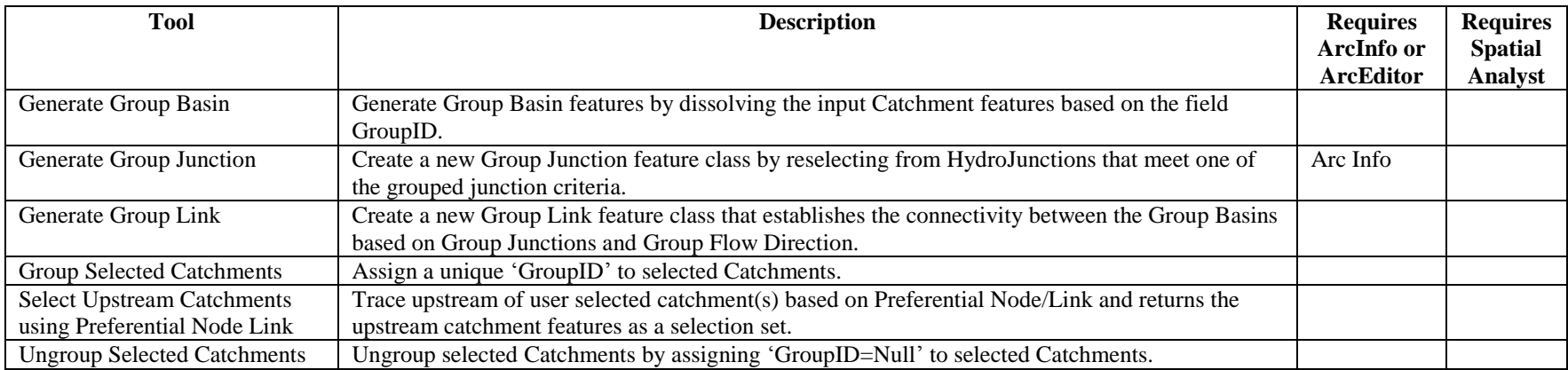

### **Terrain Preprocessing Workflows**

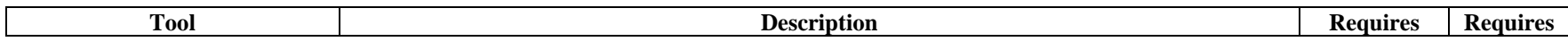

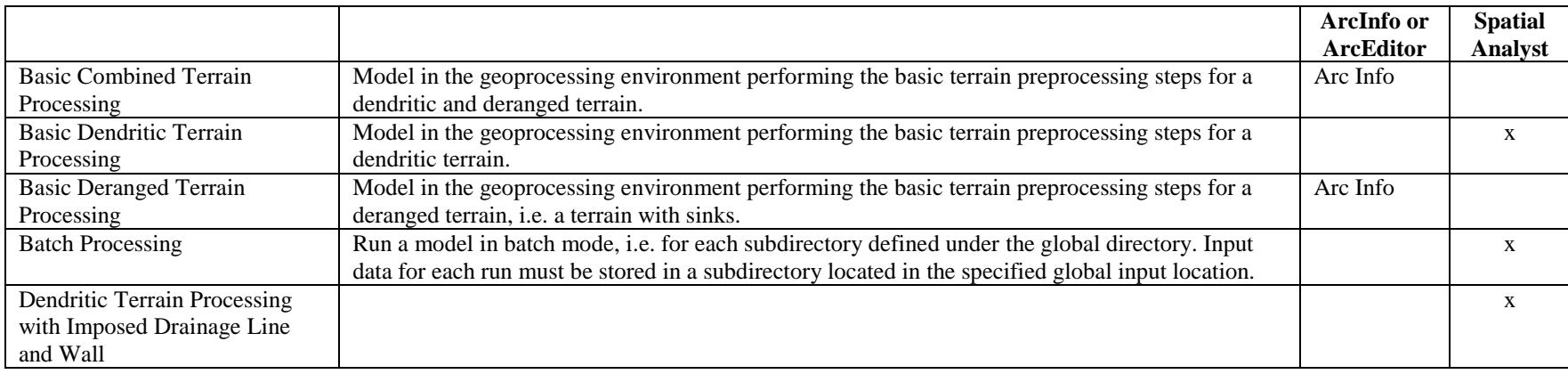

### **Utility**

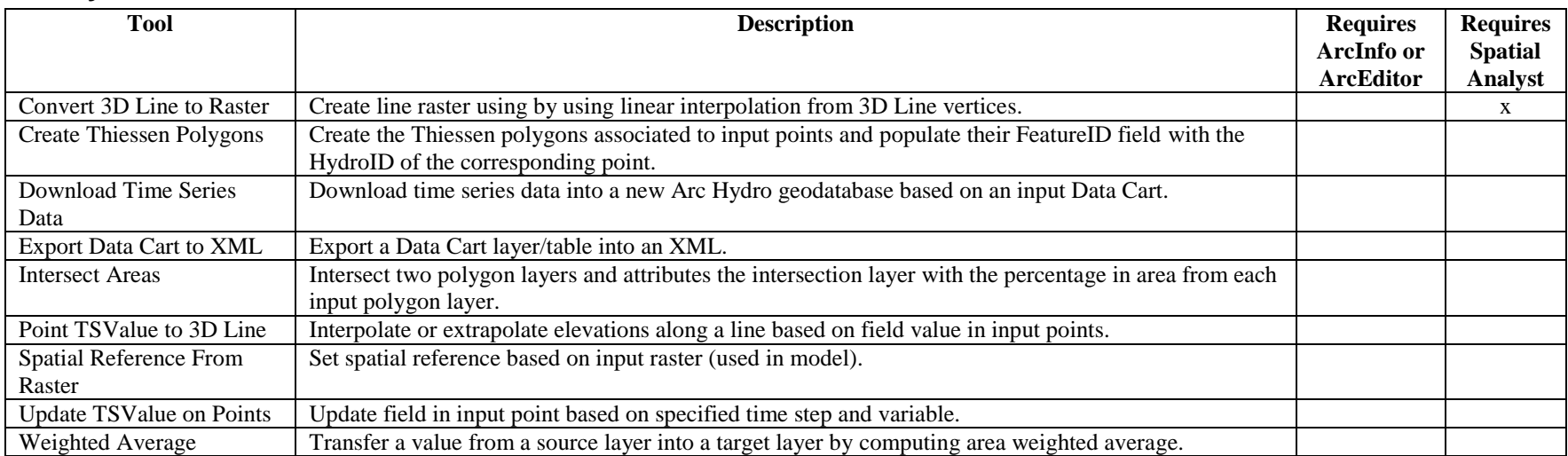

# **Watershed Processing**

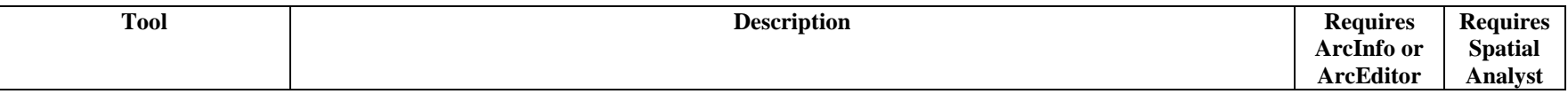

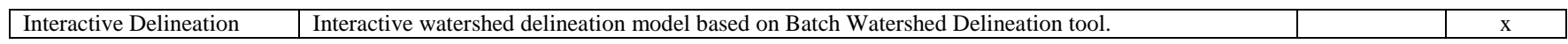